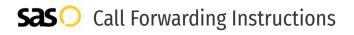

## Matrix Business **Call Forwarding.** Everything You **Need to Know.**

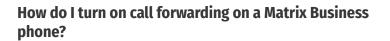

Matrix Business Technologies provides telecommunication services, and offers various calling features. To set up these features, you must contact Matrix Business Technologies directly.

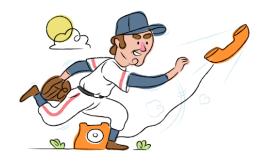

## 1. Get started

Start by forwarding your calls to SAS.

## 2. Check it

Call your business from another phone to ensure you're forwarded.

#### 3. Have issues

Call your forward number directly to check if the line is working, and try to forward your calls again.

#### 4. We're here

Call 866-688-8912 or visit www.specialtyansweringservice.net

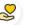

#### Hello

Call forwarding is how you get your businesses telephone calls to SAS

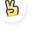

#### Easy

No installation necessary - call forwarding is probably already active on your line

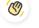

#### Goodbye

Cancel call forwarding when you're ready to answer your own calls again

# Matrix Business Call Forwarding FAQs.

- How can I get in touch with Matrix Business Technologies? You can reach Matrix Business Technologies via phone or email.
- What is Matrix Business Technologies' phone number? You can call Matrix Business Technologies by dialing 962-6-5532981.
- What is Matrix Business Technologies' email address? You can email Matrix Business Technologies at info@matrix.jo.
- Where is Matrix Business Technologies located? Matrix Business Technologies is located in Jordan.
- What is Matrix Business Technologies' website? https://www.matrix.jo/

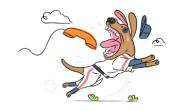